## **INFORMATYKA** dla szkół ponadgimnazjalnych

## Spis treści

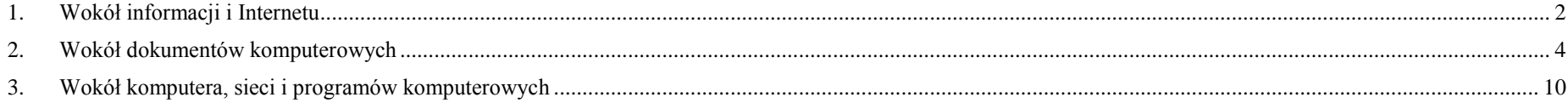

## <span id="page-1-0"></span>**1. Wokół informacji i Internetu**

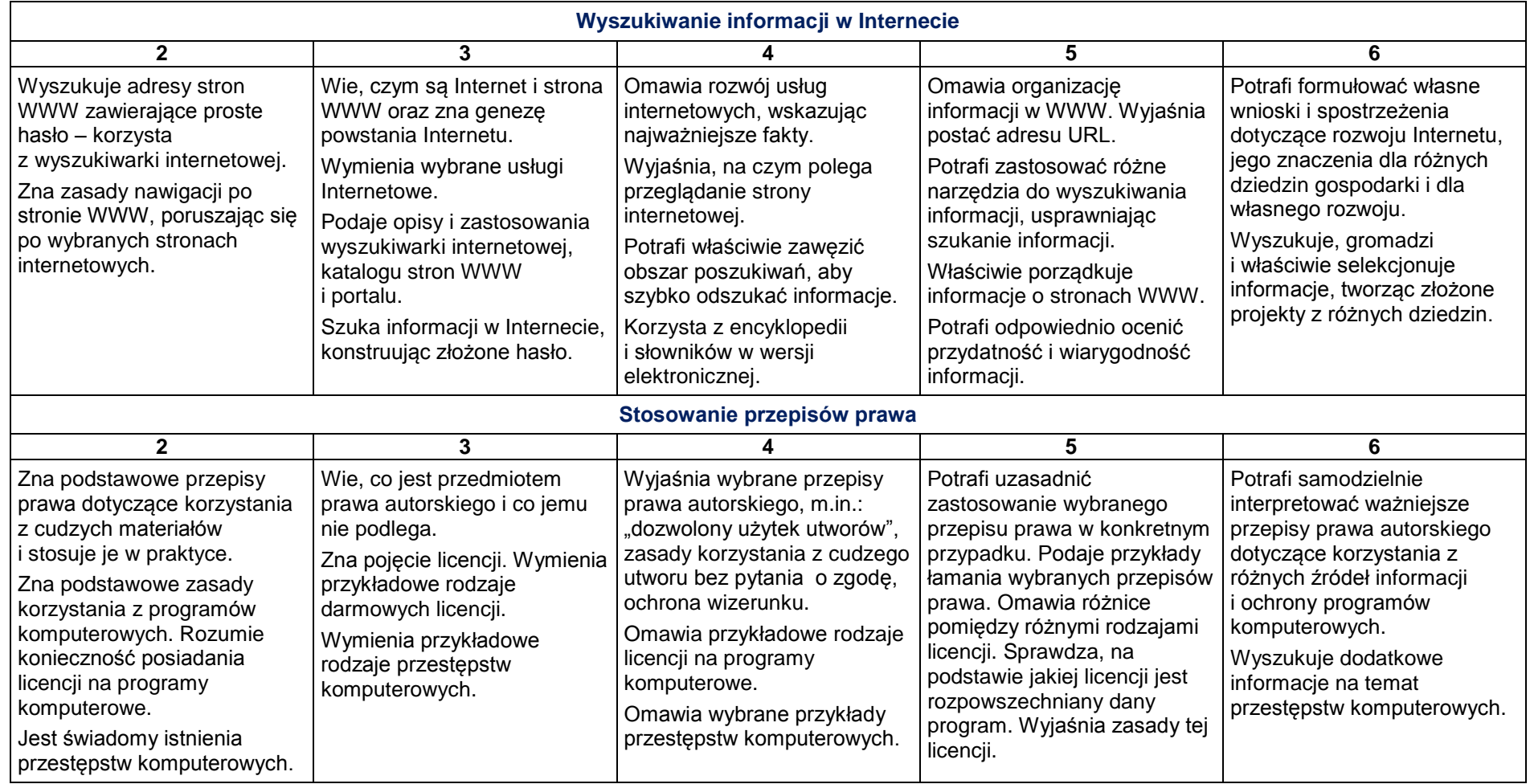

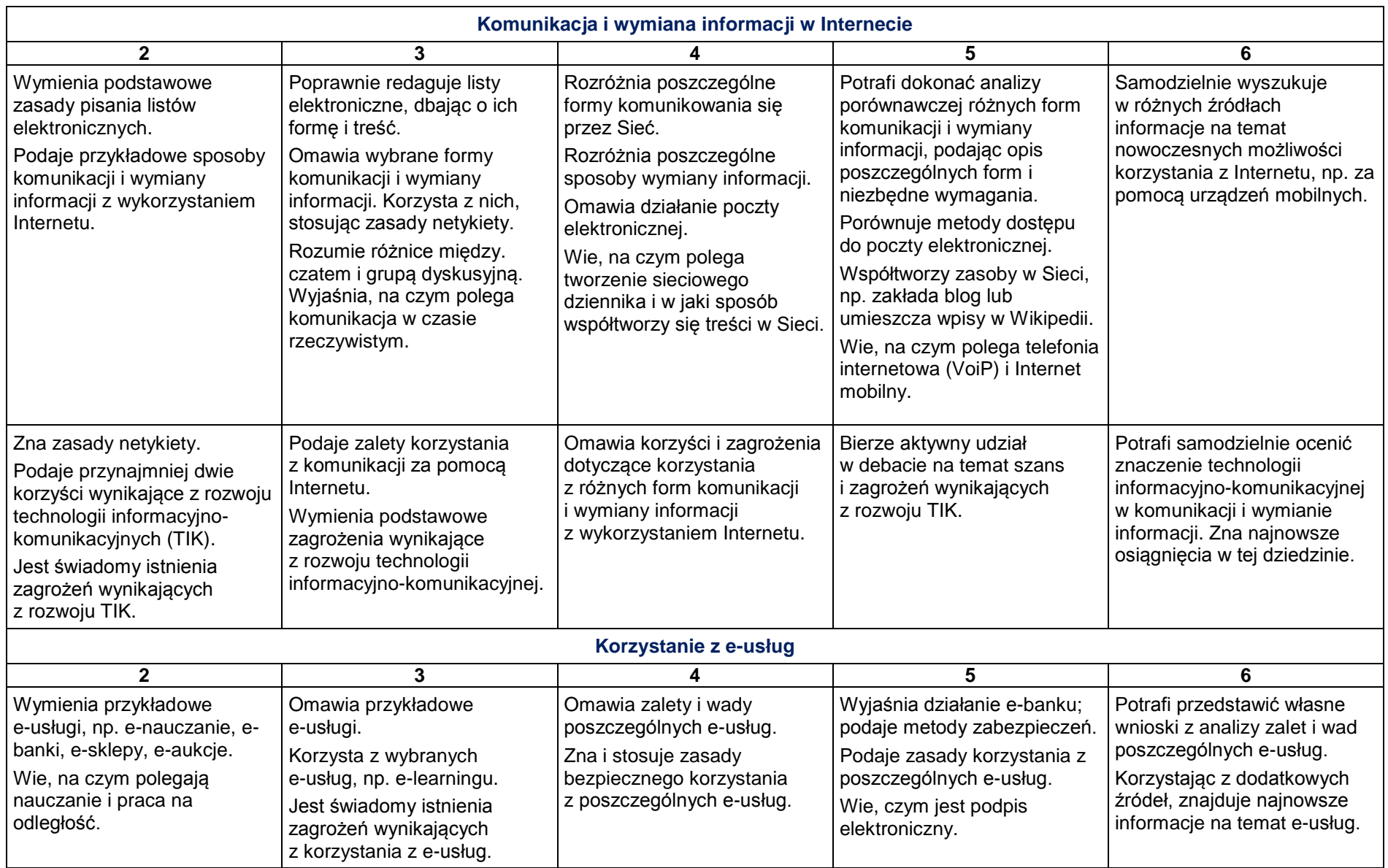

## <span id="page-3-0"></span>**2. Wokół dokumentów komputerowych**

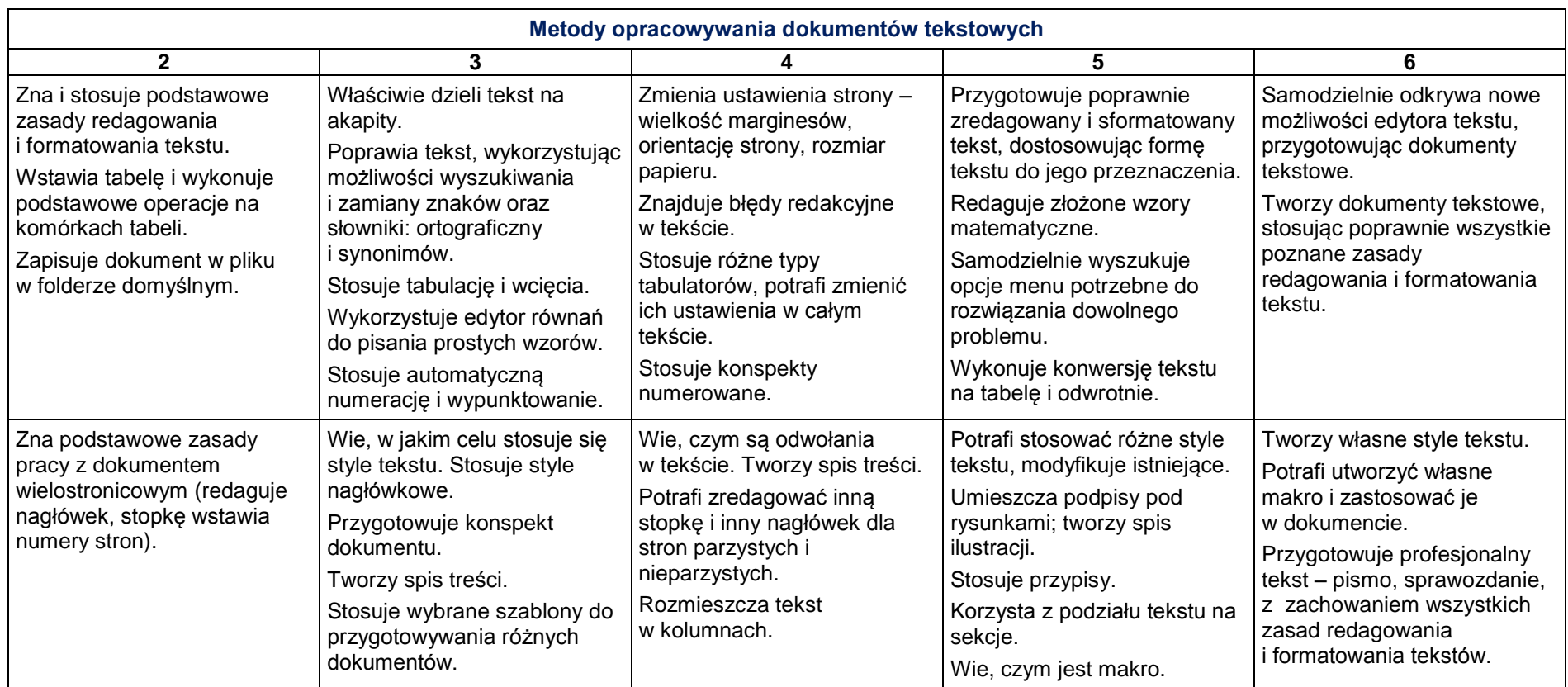

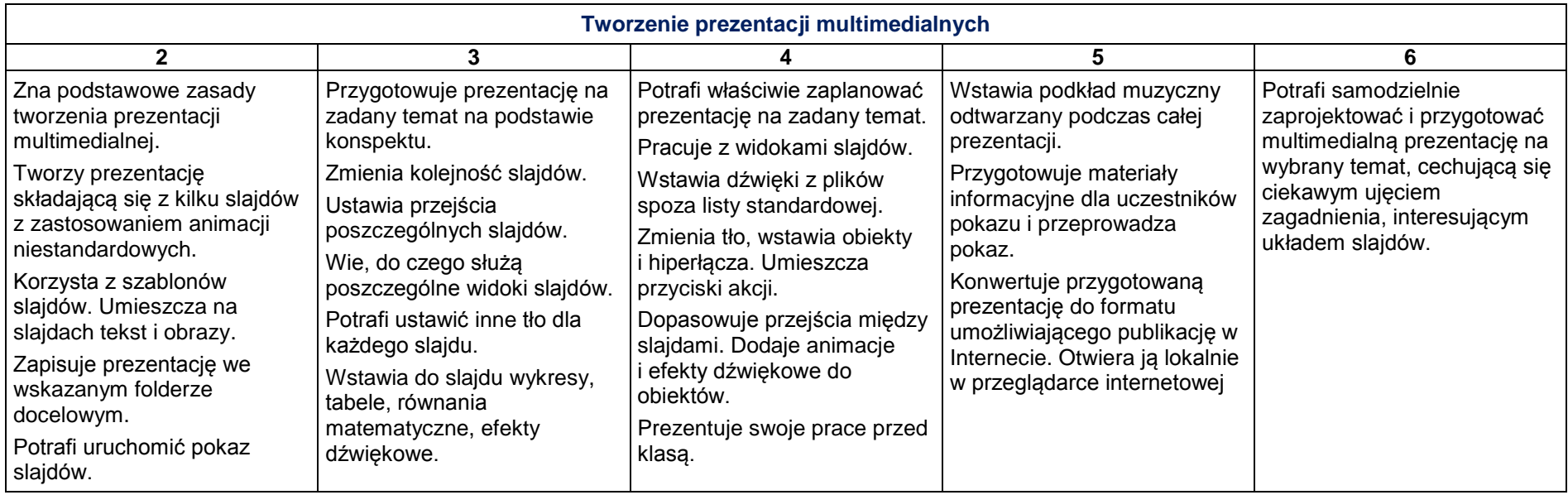

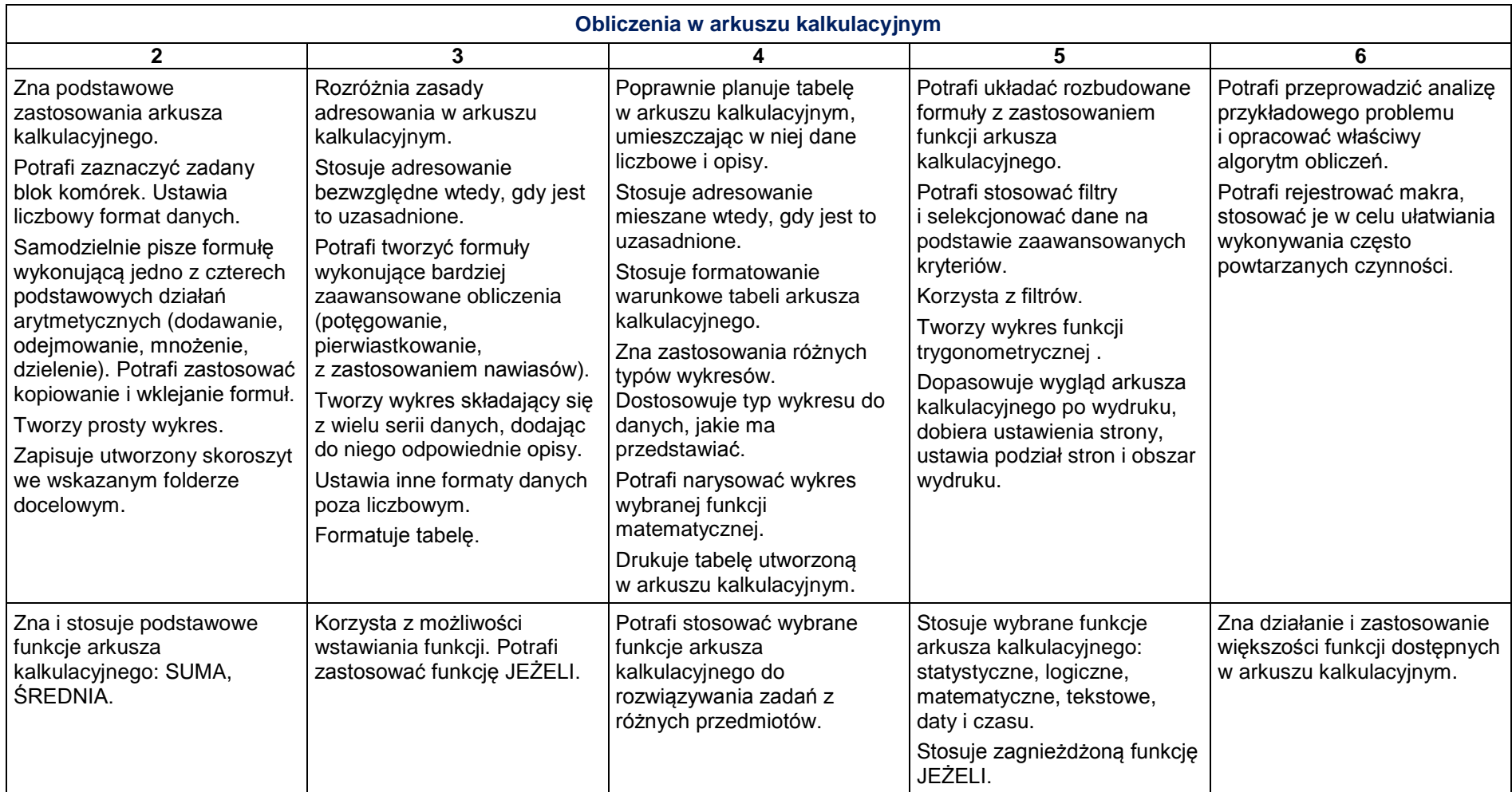

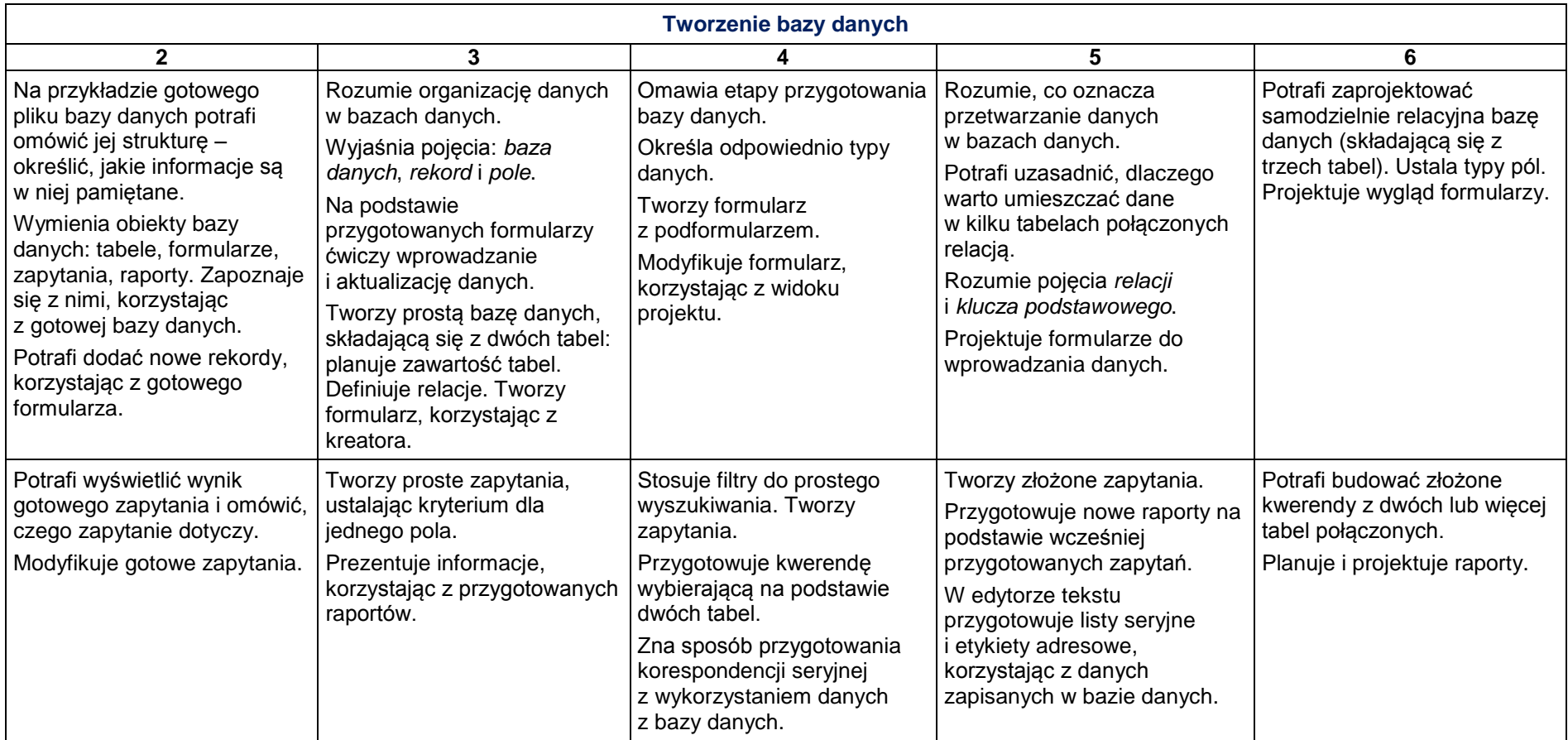

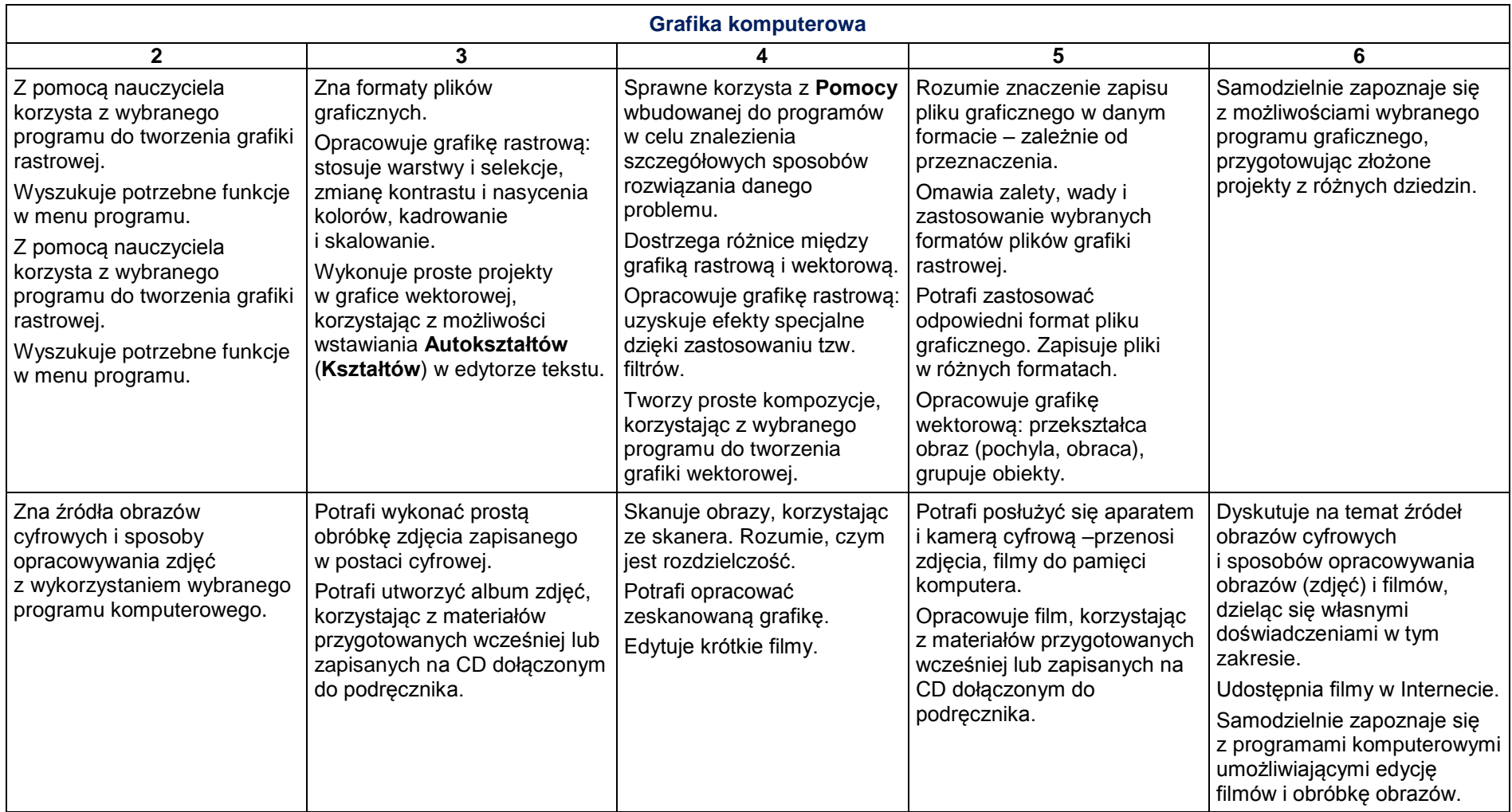

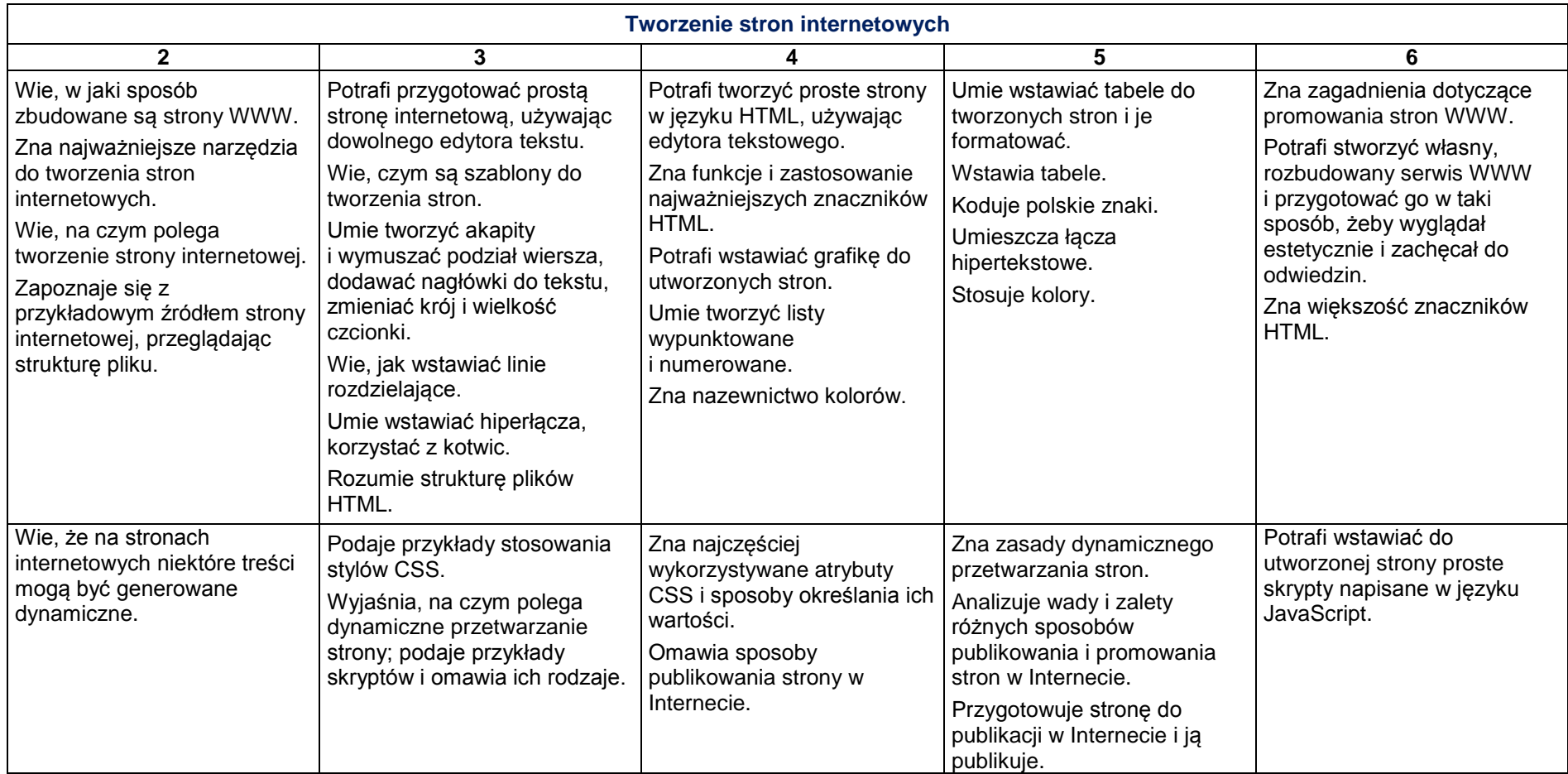

<span id="page-9-0"></span>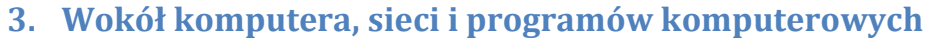

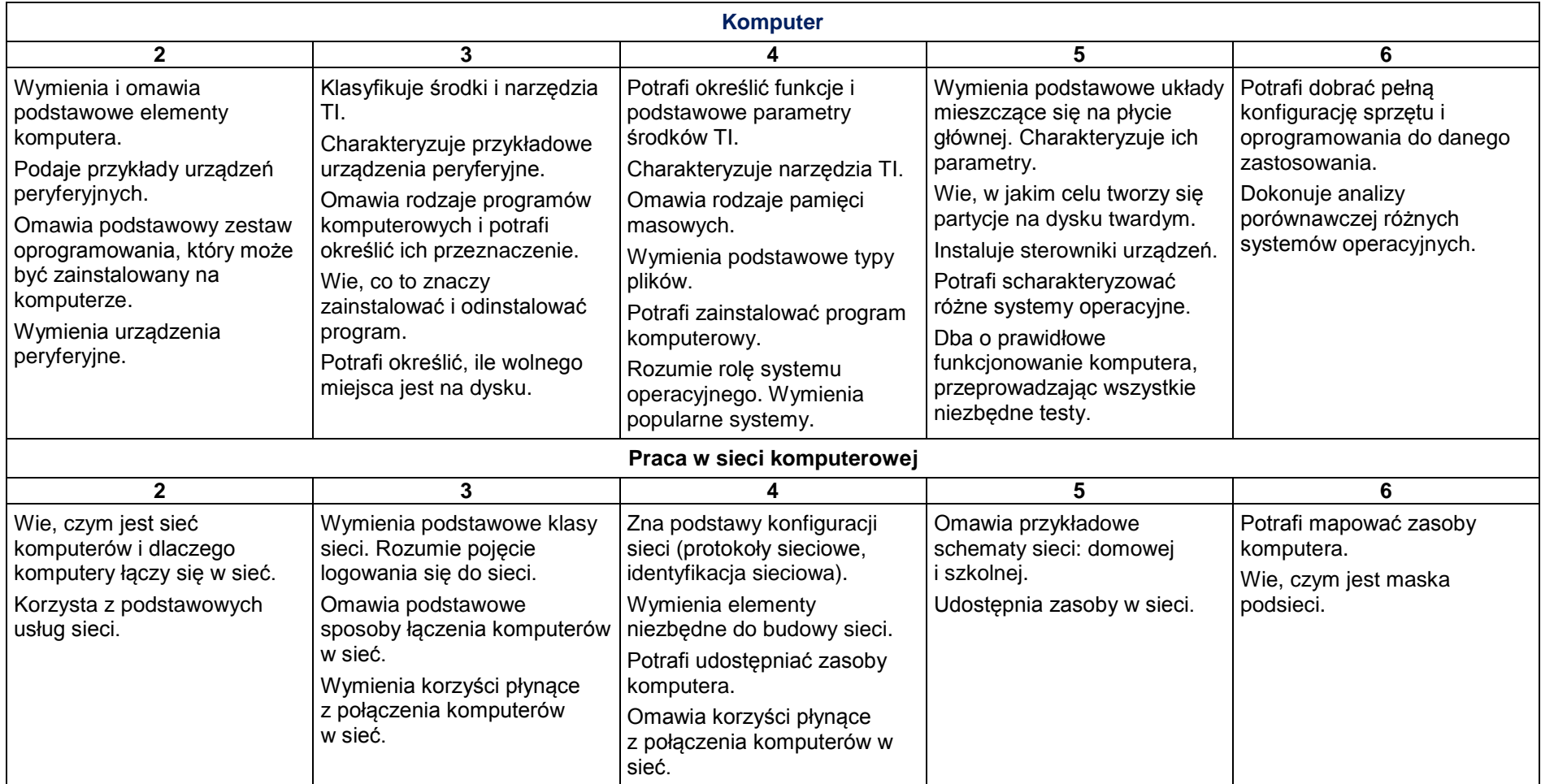

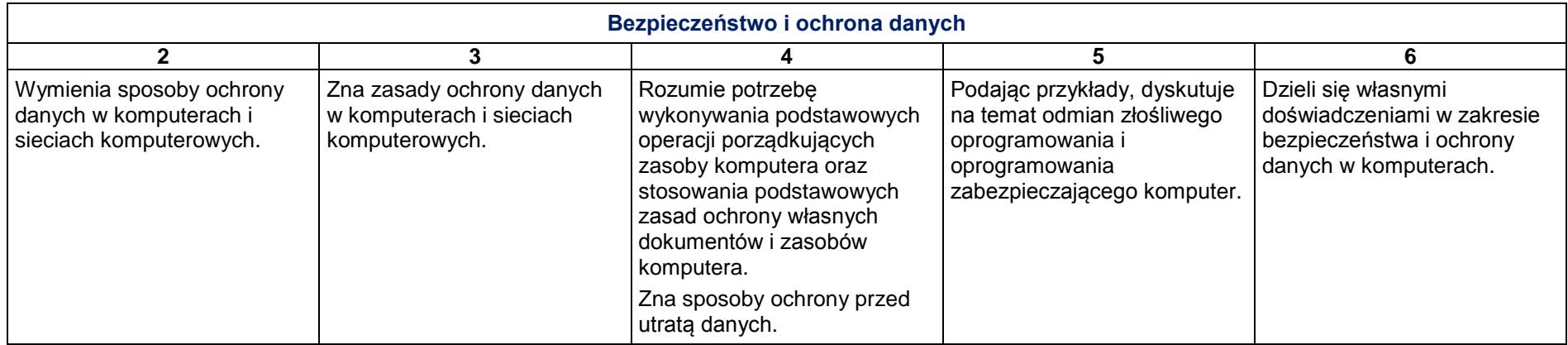

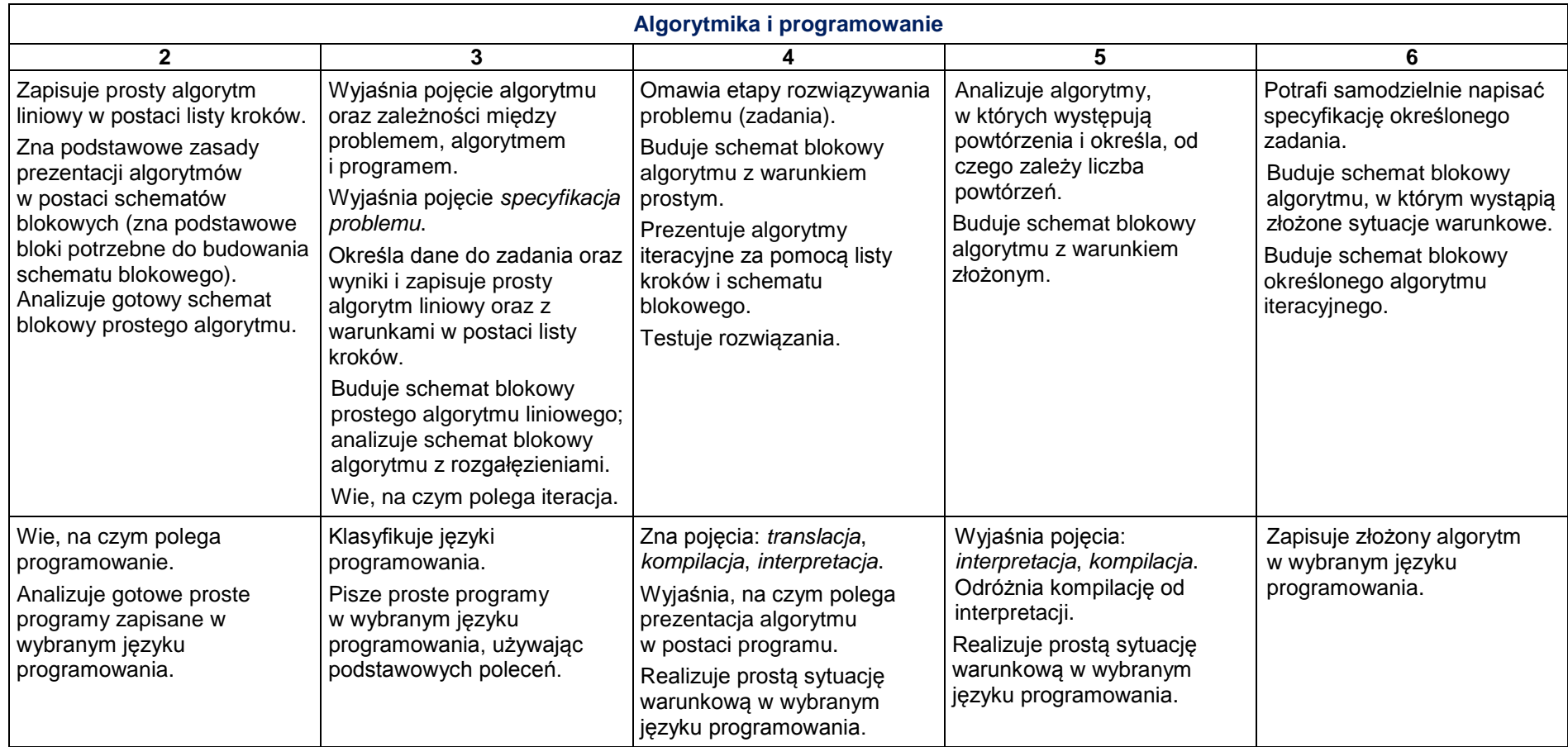